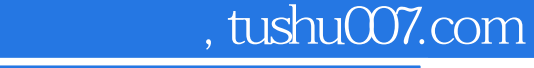

<< Dreamwea>>

- << Dreamweaver30>>
- 13 ISBN 9787040093711
- 10 ISBN 7040093715

出版时间:2003-5

页数:272

PDF

更多资源请访问:http://www.tushu007.com

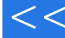

<< Dreamwea>>

Dreamweaver Macromedia

Dreamweaver

HTML DHTML CSS on DHTML Login Login Login Login Login Login Login Login Login Login Login Login Login Login Login Login Login Login Login Login Login Login Login Login Login Login Login Login Login Login Login Login Login Login Login Lo Microsoft Word HTML Microsoft Word

Excel Microsoft Access **Excel Microsoft Access** Dreamweaver Firework PNG

Macintosh

Dreamweaver

Dreamweaver

Dreamweaver

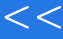

## << Dreamwea>>

Dreamweaver3.0 breamweaver

Dreamweaver3.0 Dreamweaver

Dreamweaver Dreamweaver30 Dreamweaver Macromedia

<< Dreamwea>>

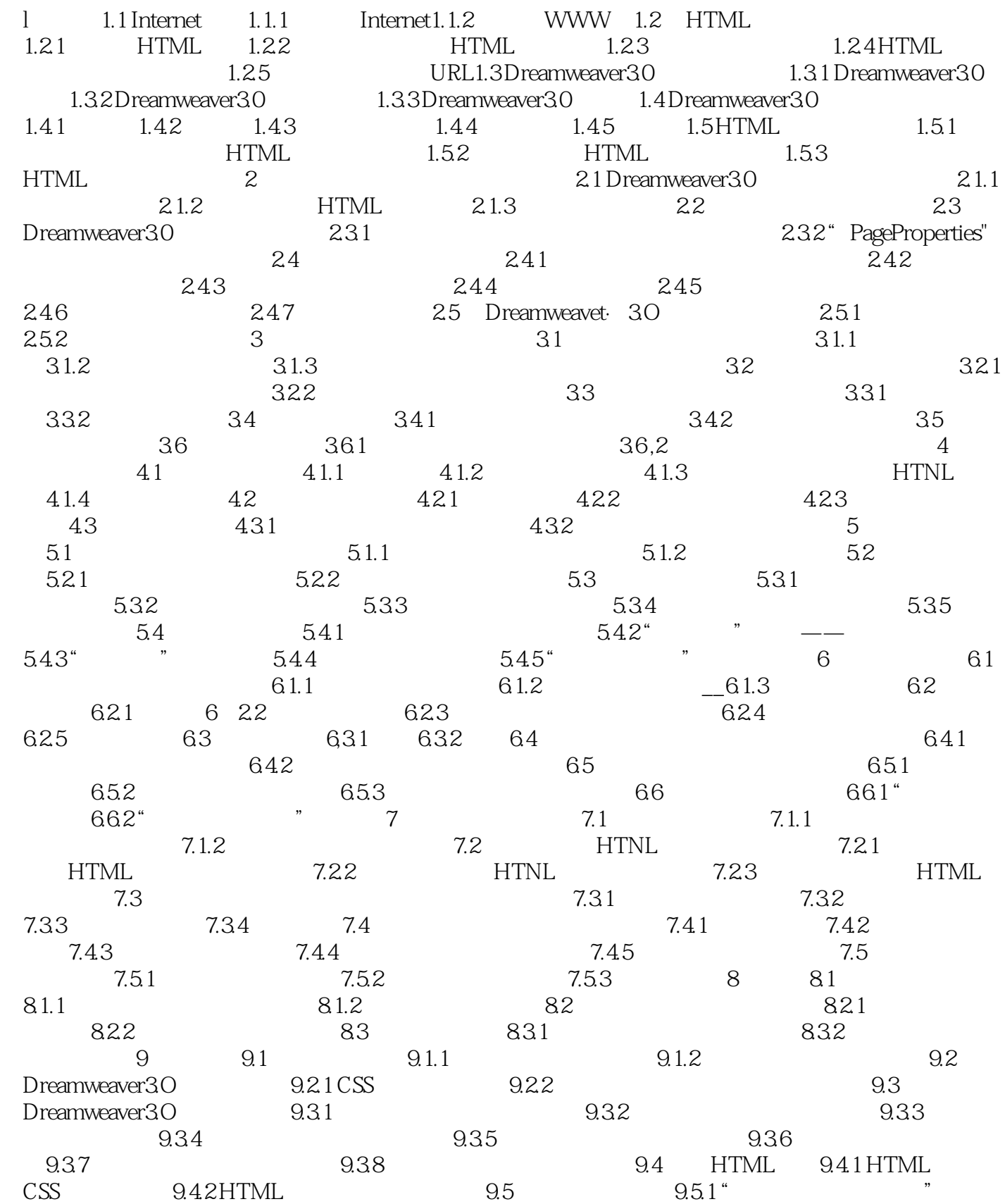

<< Dreamwea>>

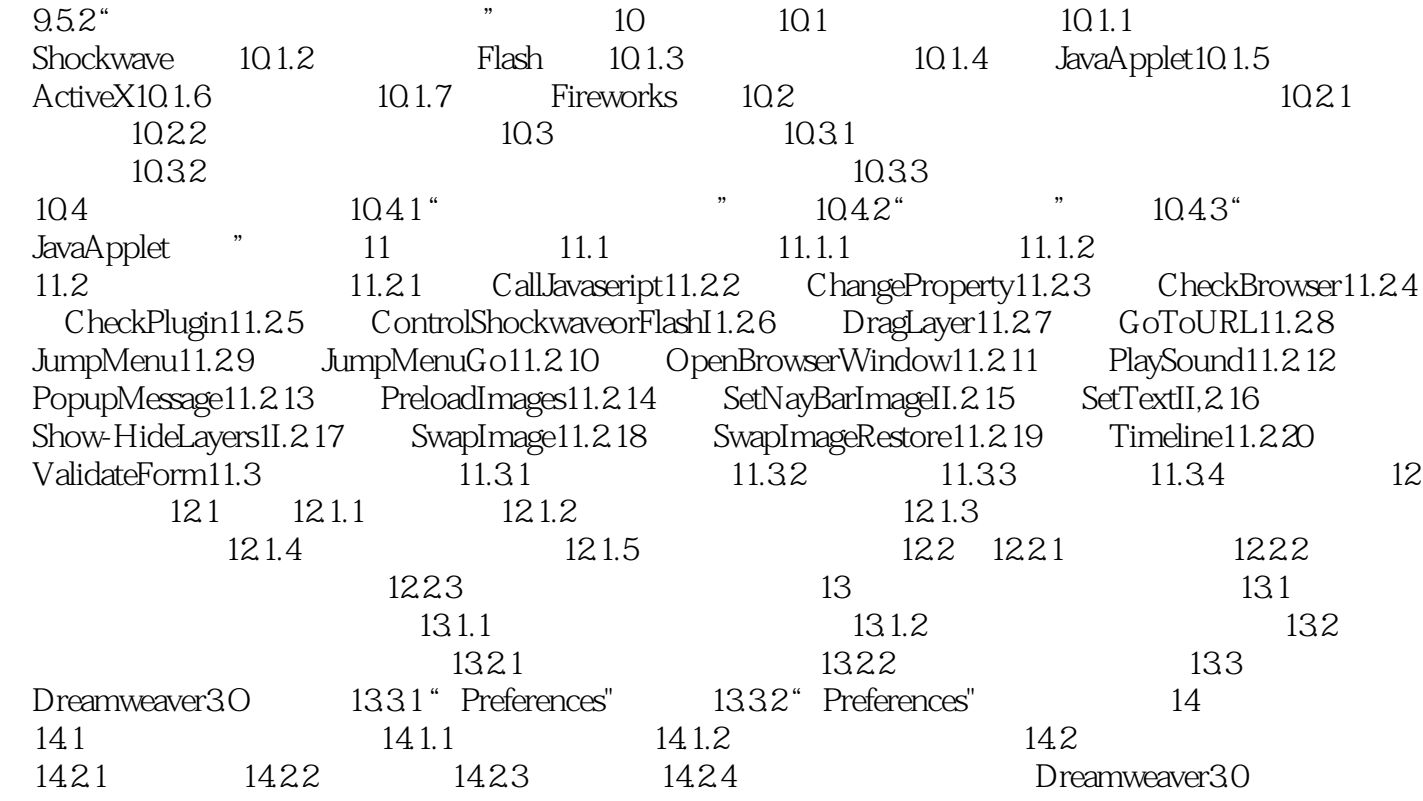

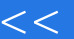

Dreamwea>>

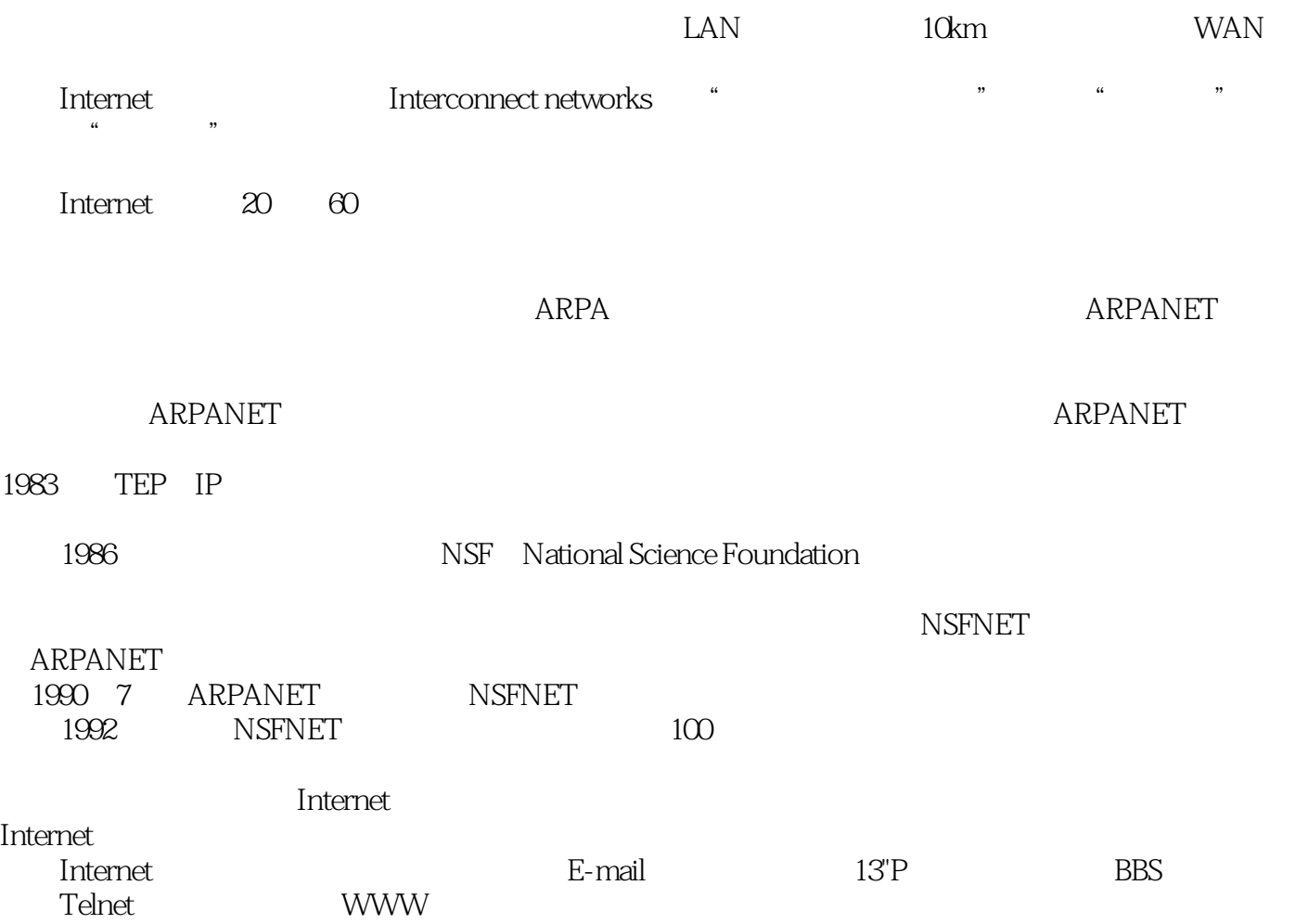

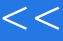

<< Dreamwea>>

本站所提供下载的PDF图书仅提供预览和简介,请支持正版图书。

更多资源请访问:http://www.tushu007.com